# ALIEN GOO a Lightweight C a Lightweight C Embedding Facility Embedding Facility

# Jonathan Bachrach MIT CSAIL

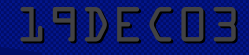

## Quick Goo Intro

. Dynamic type-based object-oriented language Interpreter semantics **EXA** Classes, multiple inheritance, multimethods **Simpler, more dynamic, lisp-syntaxed Dylan \*\*\*** (defclass <packet> (<any>)) (defslot packet-name (<packet> => <str>)) (defgen add (l|<seq> x)) (defmet add  $(1|<$ lst> x) (pair x l)) **\* An object-oriented Scheme** Dynamic C backend **Used for listener as well** 

19DEC03 Alien GOO @ MIT *\*\*\* For the purposes of this talk, I expand definition names a bit*

## HOW TO INTERFACE C TO GOO?

**. Say you want multiprecision support** 

**Type and data definitions Memory management \*\*** Variable references **Call outs # Call backs . Automation mechanisms • Declarative definitions • Header parsing** 

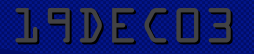

## PROBLEMS

**. Syntactic mismatches I Infix versus prefix Type and object format mismatches Tagged versus untagged Semantic mismatches Pointers • Garbage collection** 

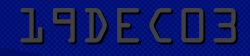

## Alien GOO Idea

**Embed C code directly in host language Escape to host language as needed** Rely on C for its type and data system **Use only as much of library as needed** Use macros for automation **\*\* Write convenient interface in one step!** 

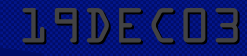

## OUTLINE

19DEC03 Alien G00 @ MIT **. GOO intro \* Challenge, problems, and idea** \* Previous work in Python \*\*\* **. Basics . Statements and expressions** GOO escapes Live demos **Interplay with macros • Quasiquote and embedding C forms** • Macro defining macros and layered interfaces **. Issues, future, and acknowledgements** 

## C EXTENSION MODULES

**\*\* Wrap C functions in Python Module by hand** C API for Python **Importing / exporting data** \* Reference counting **Error handling . Calling python from C Abstract object layer Low level functions** • Defining new types **• Registering modules** 

## C EXTENSION MOD EXAMPLE

#include "Python.h"

```
int gcd (int x, int y) \{ \dots \}PyObject *spam_gcd(PyObject *self, PyObject *args) {
   int x, y, g;
   if (!PyArg_ParseTuple(args, "ii", &x, &y))
     return NULL;
  g = \gcd(x, y);
  return Py_BuildValue("I", g);
}
```

```
Static PyMethodDef spammethods[] = { {"gcd", spam_gcd, METH_VARARGS},
   { NULL, NULL }
};
```

```
Initspam(void) {
   Py_InitModule("spam", spammethods);
\mathcal{L}
```
19DEC03 19DEC03 Alien GOO @ MIT 8

## MO' EXTENDING

### Python glue code: setup.py

setup.py From distutils.core import setup, Extension Setup(name="spam", version="1.0", ext\_modules=[Extension("spam", ["spam.c", "spamwrapper.c"])])

**EXECUTE: Building extension module** 

> python setup.py build

### **Using module**

```
>>> import spam
>>> spam.gcd(63, 56)
7
```
# C EXTENSION MOD PROBLEMS **. Tedious \*\*** Verbose No automation support

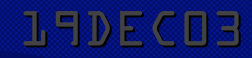

19DEC03 19DEC03 Alien GOO @ MIT 10

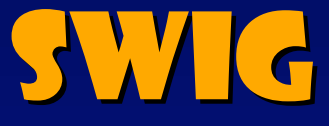

**\*Language neutral Semi automatic C interface parser \* Produces C files . Functions called in host language** . Variable referenced through function calls **Example 19 Ferforms run time type checking \* Users can tailor type mapping** 

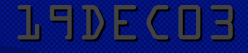

## SWIG EXAMPLE

### %init sock

### %{

#include <sys/types.h> … struct sockaddr \*new\_sockaddr\_in(short family, …) { … } char \*my\_gethostbyname(char \*hostname) { … } %}

enum {AF\_UNIX, AF\_INET, … }; #define SIZEOF\_SOCKADDR sizeof(struct sockaddr) int socket(int family, int type, int protocol); %name gethostbyname { char \*my\_gethostbyname(char \*); }

%include unixio.i

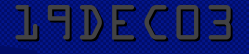

## MO' SWIGGIN

Unix> wrap -python socket.i Unix> gcc -c socket\_wrap.c -I/usr/local/include/Py Unix> ld -G socket\_wrap.o -lsocket -lnsl -o sockmodule.so

# Python script from sock import \* PORT = 5000 sockfd = socket(AF\_INET, SOCK\_STREAM, 0)

… close(sockfd)

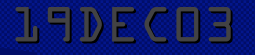

## SWIG PROBLEMS

**\*\* Produces clunky interfaces Produces big C files** No easy extensibility

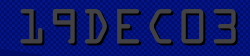

## **CTYPES**

**Imports dlls exposing namespace INANUALLY Specify type interfaces** Clone of C type system in python Arg and res types Res defaults to int Automatic support for str, int, or unicode **Call funs in python syntax Extra mechanism for call by ref and callbacks** • Values must be looked up through calls

# CTYPES EXAMPLES >>>print cdll.msvcrt.time(None) >>>strchr = cdll.msvcrt.strchr >>>Strchr.restype = c\_char\_p >>>print strchr("abcdef", "d") 'def'

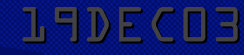

## CTYPE PROBLEMS

## **\*Large mirroring of C type system** No automation mechanisms

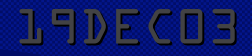

## PYINLINE

**. Permits definition of C code snippets EC code specified as python strings Works for other languages** 

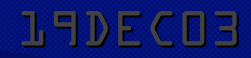

## PYINLINE EXAMPLES

 $m = pyinline.$ build(code=""" double my\_add(double a, double b) { return a + b; }

, language="C") print m.my\_add(4.5, 5.5)

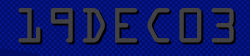

## PYINLINE PROBLEMS

. Cumbersome C snippets No python escapes

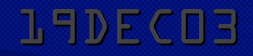

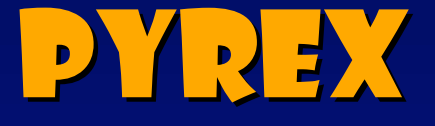

**. Python dialect for producing C modules for** python **Intermix c and python** Python mirror of C type system **Wars can be typed by C types D**ptimized C code produced when all ref'd vars are c typed

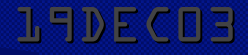

## Pyrex Example Example

cdef extern from "cups/cups.h": ctypedef struct cups\_option\_t: char \*name char \*value

 int cupsGetDests (cups\_dest\_t \*\*dests) ctypedef cups\_option\_t

```
def get_dests():
  cdef cups_dest_t *dests
   cdef cups_dest_t currDest
  numDests = cupsGetDests(&dests)
  retval = [] for i in range(numDests):
    currDest = dests[i] retval.append(currDest.name)
   return retval
```
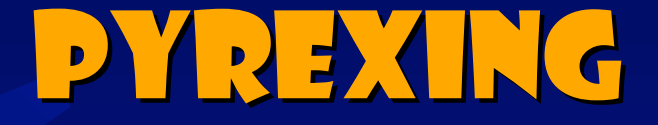

Unix> python2.2 pyrexc pyxcups.pyx Unix> gcc -c -fPIC -I/usr/include/python2.2/pyxcups.c Unix> gcc -shared pyxcups.o -lcups -o pyxcups.so

#python script import pyxcups for printer in pyxcups.get\_dests(): print printer

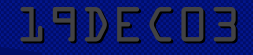

## PYREX PROBLEMS

## **\*\* Mirror of C type system** Whole other python dialect

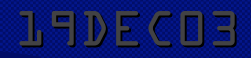

## Weave Inline

## **Allows inclusion of C code within python Example 20 Can reference Python vars from C code**

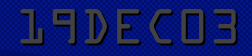

## WEAVE EXAMPLE

```
a = 'string'weave.inline(r'printf("%d\n", a);', ['a'])
def c_int_binary_search(seq, t):
  code = """"int val, m, min = 0;
       int max = seq.length() - 1;PyObject *py_val;
       for (;;) {
         if (max \langle min) {
             return_val = Py::new_reference_to(Py::Int(-1));
             break;
           } …
        }<br>}
 """
   return inline(code, ['seq', 't'])
```
## WEAVE INLINE PROBLEMS

**. \* Somewhat cumbersome Elmited python escapes Have to resort to Python's C interface No automation mechanisms** 

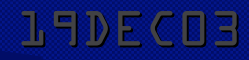

## PROS/CONS PROS/CONS

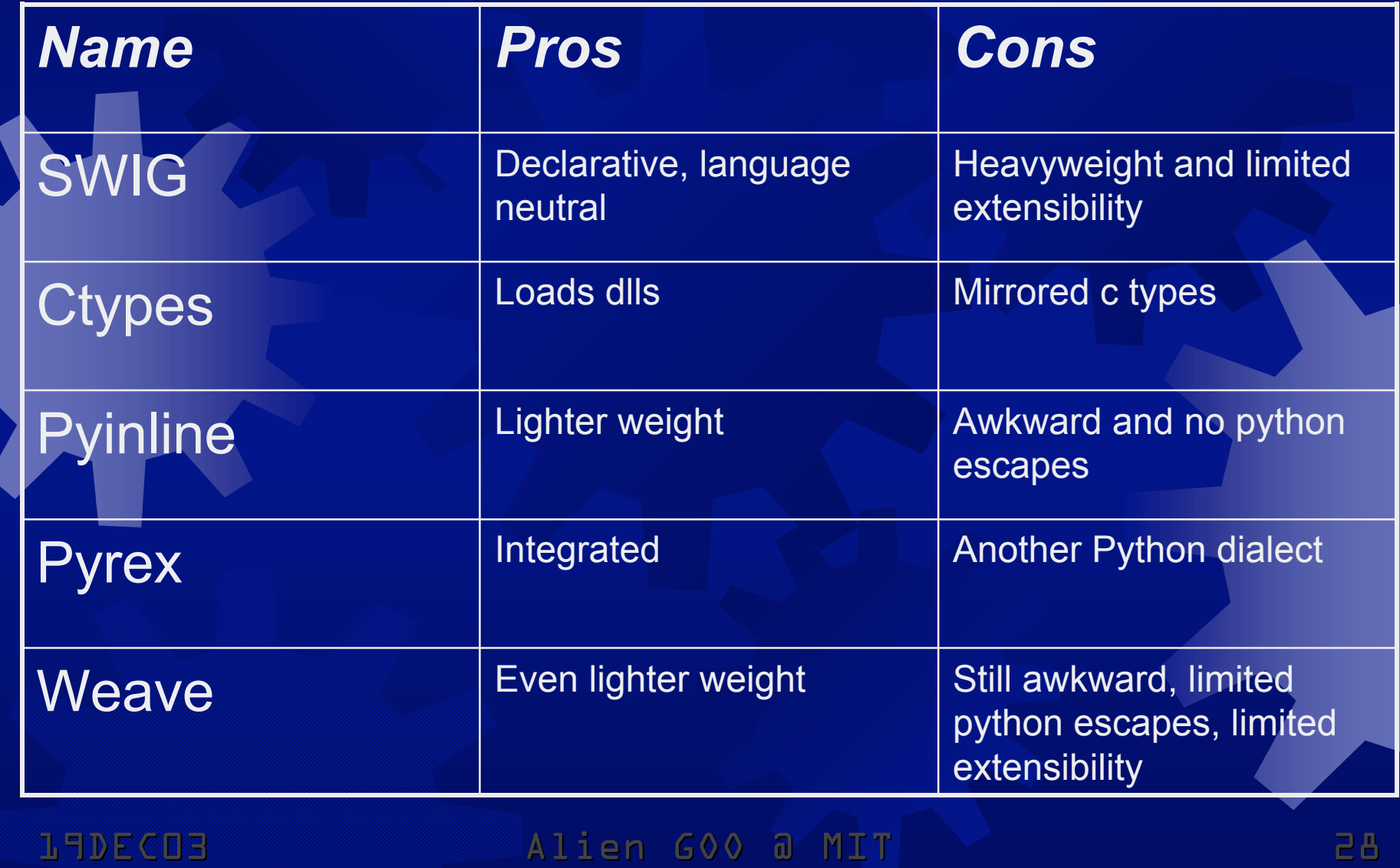

## SUMMARY

**# Previous solutions are either too heavy or** complicated **Space speed . Amount of extra C code** . Complicated or nonexistent customization Weave is most similar but **Has limited python escapes** • Is a bit long winded **E** Provides no extensibility

## Alien GOO

**Embed C code directly in GOO No awkward syntax** ! No displacement **Escape to GOO as needed** ! Variable references \* Arbitrary GOO expressions Rely on C for its type system and data **. Customize with macros** Write interface in one step!

## C STATEMENTS

**. Consider construction of simple opengl layer** on top of GOO **. Simplified initialization** (defmet gl-setup () #{ glutInitWindowSize( 640, 480 ); }) **.\* C statement form #**{ ... } form ! escapes to C **E** executes a series of C statements **E** evaluates to false **E** reader macro for (c-ment #" ... "#)

## GOO ESCAPES

**. Next we define a drawing function** (defmet gl-vertex (x| <int> y| <int>) #{ glVertex3i(\$x, \$y); }) **Where \$ operator escapes back into GOO** evaluating the following GOO sexpr ! #{ … } reader macro for (c-ment [c-snippet | form]+) Can also be used to Assign back to GOO variables #{  $$x = f(Sy)$ ; } • Create pointers to GOO objects  $#$ {  $f$ (&\$x); }

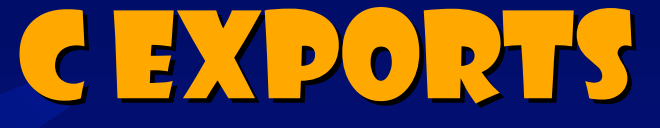

19DEC03 Alien GOO @ MIT **. But x and y must first be exported to C** (defmet gl-vertex (x|<int> y|<int>) #{ glVertex3i(\$(to-c x), \$(to-c y)); }) **Where to-c converts GOO object to C** format Predefined for <log> <int> <chr> <str> But, flo's must be treated specially \*\*\* **User extensible** Provide @ shorthand (defmet gl-vertex (x|<int> y|<int>) #{ glVertex3i(@x, @y); })

## C EXPRESSIONS

**. Often need to get values back from C** functionally Introduce C expression #ex{ ... } . Same as C statement except \* Value is value of enclosed C expression **Modifier x specifies interpretation** i for <int>, f for <flo>, s for <str>,  $c$  for  $\langle$ chr $\rangle$ , b for  $\langle$ log $\rangle$ , l for  $\langle$ loc $\rangle$ **. For example, can define constant** (dv \$gl-line-loop #ei{ GL\_LINE\_LOOP })

## Top Level C Code

**. Top level C code can be defined at GOO** top level with #{ … } **In order to define a callback** #{ int gl\_idle(int x) { \$(gl-idle); } } (defmet gl-idle () …) **Example Can use this for typedefs, structure** definitions, and includes

#{ #include  $\{$ gl.h> }

**. Can link libraries as follows** (use/library glut)

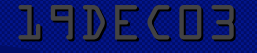

## Live Demos

*<del>●</del>* printf

(df f () #{ printf("goo sucks\n"); }) (df f  $(x)$  #{ printf("give me %d bucks\n", @(+ x 9)); }

**. getpid** (df f () #ei{ getpid() })

₩ goo loop (for ((i (below 10))) #{ printf("hey %d\n",  $Q(i)$ ; } )

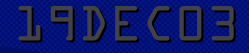

19DEC03 Alien GOO @ MIT 36 Alien GOO @ MIT

## LARGE GOO INTERFACES

```
. Want to define a GOO layer to a large and regular
  C library, say gmp for bignums ***
  ! Could just start by defining functions
   (use/library gmp)
   #{ #include "gmp.h" …
        static inline mpz_ptr bignum_to_mpz(P obj) { … }
        … }
   (\text{defmet } + (\text{x}|\text{-}\text{bignum}> \text{y}|\text{-}\text{bignum}> \implies \text{-}\text{int}>) (let ((res 0))
         #{ mpz_t z; mpz_init_zero(z);
            mpz_add(z, bignum_to_mpz($x), bignum_to_mpz($y));
           $res = mpz_to_9oo(z); res))
```
*\*\*\* Actually used for bignum support in latest GOO*

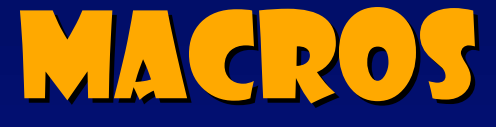

**. But going to be defining a bunch so want** macros to ease the burden **: Start by making returning values easier** (defmac with-returning (,res ,@body)  $\dot{\;}$  (let  $((, res #f))$  , @body , res)) . Making original look as follows  $(defmet + (x|**bignum> y|**bignum> => *init*)****$  (with-returning res #{ mpz\_t z; mpz\_init\_zero(z); mpz\_add(z, bignum\_to\_mpz(\$x), bignum\_to\_mpz(\$y));  $$res = mpz_to_9oo(z); }$ 

## BODY DEFINING MACROS

### **. But many bignum method bods have similar form**

- Gmp variable initialization
- GOO specific body
- **\* Conversion back to GOO**

### **EXA:** Can make body defining macro

(defmac with-gmp-returning (,z ,body) (let ((res (gensym)) (zc (to-str z))) `(with-returning ,res #{ mpz\_t \$,zc; mpz\_init\_zero(z);

\$,body

 $$res = mpz_to_9oo({}, zc); )$ 

### **■ Note quasiquote's unquote within C form**

- **Turns back on GOO evaluation**
- **If it evaluates to a string it's consider more C code**

## BODY MACUSAGE AND BEYOND

## **. Original addition definition becomes**

- $dm + (x|<$ bignum> y| <br/>bignum> => <int>) (with-gmp-returning z
	- #{ mpz\_add(z, bignum\_to\_mpz(\$x), bignum\_to\_mpz(\$y)); } ))

## **. Many GOO wrapper methods have this form Differ only in gmp arithmetic function called**

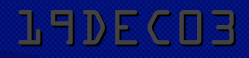

## DECLARATIVE GMP

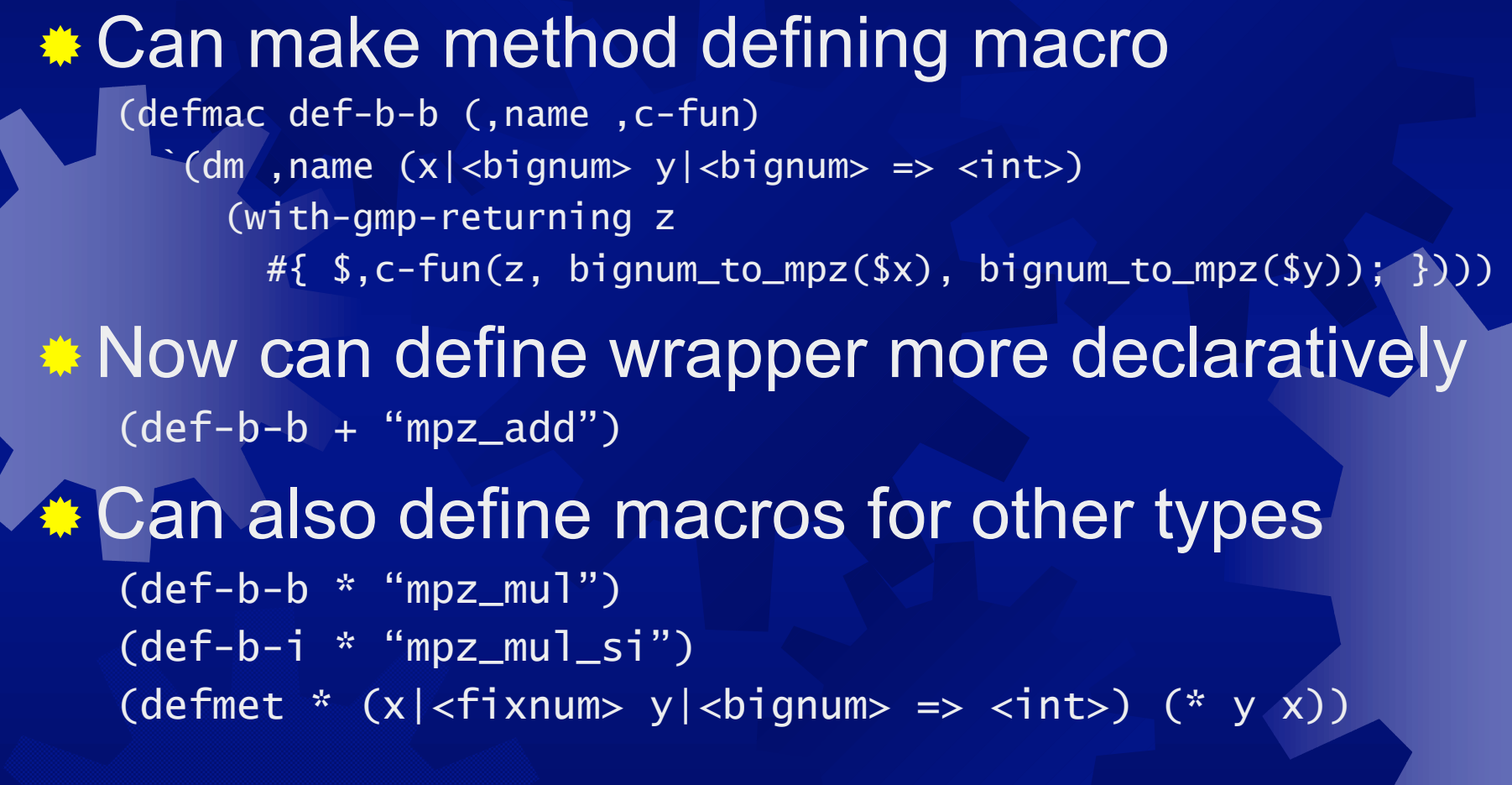

## EVEN MORE DECLARATIVE

## **. Moving forward**

(defmac def-log-ops (,name ,c-fun) `(seq (def-b-b ,name ,c-fun) (defmet , name  $(x|<$ fixnum> y|<br/>bignum> => <int>) (,name (to-bignum x) y)) (defmet ,name (x|<bignum> y|<fixnum> => <int>) (,name x (to-bignum y)))))

(def-log-ops & "mpz\_and") (def-log-ops ^ "mpz\_xor")

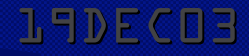

## CALLBACKS REVISITED

### **. Callbacks were**

#{ int gl\_idle(int x) {  $$(g1-idle)$ ; } } (defmet gl-idle () …)

### . Could define callback macro

(defmac (def-c-callback ,name (,@sig) ,@body) (let ((c-name (gensym)) (arg-names (map arg-name (sig-args sig))))  $(\text{seq #} \{ P, C-name (, @arg-names) \} )$  return \$(,name ,@arg-names); } } (defmet ,name (,@args) ,@body))))

**. Callbacks become** 

(def-c-callback gl-idle () …)

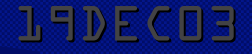

## LAYERED INTERFACES RECAP

- **: Showed how macros interoperate with embedded** C forms
	- ! Define a layer of automation macros for
		- \* Returning values
		- **Defining bodies**
		- Defining wrapper methods
		- **Callbacks**

Can use the appropriate level for given job **Defines the conversion and glue code in one step** producing a convenient lightweight interface

## Conclusion

**Alien GOO is a lightweight, powerful, and** extensible C interface mechanism **Embeds C directly in GOO Allows escapes back and forth GOO Interoperates seamlessly with macros . Makes ■ Simple C call outs and backs easy** 

**. GOO interfaces to C libraries manageable** 

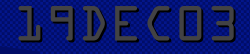

## LIMITATIONS

 $*$  **No error checking** Relies on conservative GC Still not entirely happy with to-c mechanism

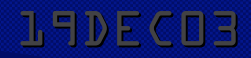

## Applicability Applicability

**. Could work for other host languages but** relies on C backend and C compiler **. Could work for languages other than C . Range of possibilities Embed C directly** Direct escapes to host language ! Variables **Arbitrary expressions Macros** 

## Future Work

**. Semi automatic C interface macros Error checking Non pointer sized returning C expressions \*\*** Other host languages **Other embedded languages** 

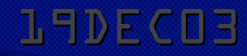

## ACKNOWLEDGEMENTS

*<b>\** Andrew Sutherland Wrote GOO SWIG backend ! Wrote GOO x GTK interface Many megabytes of C code Still required lots more glue code **#James Knight Thought there had to be a better way** • Suggested embedding C code directly

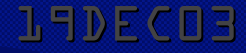

## QUESTIONS

**. Send me mail** jrb@ai.mit.edu **. GOO is GPL** www.googoogaga.org

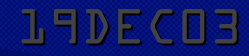

19DEC03 19DEC03 Alien GOO @ MIT 50